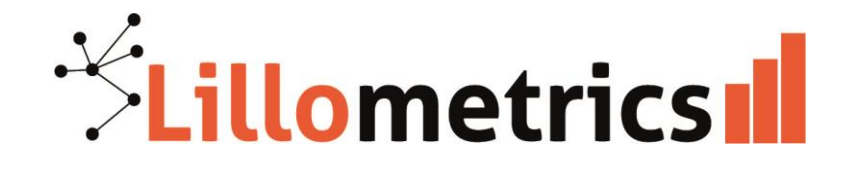

# **Initiation à la bibliométrie : un outil pour piloter la recherche et la documentation**

**Solenn Bihan** Université de Lille, Direction Valorisation de la Recherche Plateforme Lillometrics

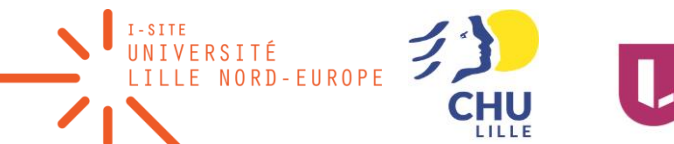

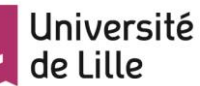

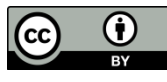

**CC U** CC BY Solenn Bihan - Lillometrics

### Objectifs du stage

- Comprendre à quoi sert la bibliométrie et ses limites
- Savoir interpréter les indicateurs courants
- Produire des analyses simples
- Améliorer la qualité des données
- Transposer ces compétences dans son établissement pour proposer des services aux chercheurs

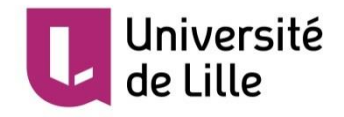

### Se présenter

# Présenter son établissement

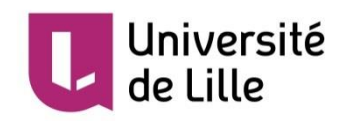

#### • **Définition, usages et limites**

## Définition

### L'application des **mathématiques** et des méthodes **statistiques** aux **livres**, **articles** et autres moyens de communication.\*

*\*Source : Pritchard A. Statistical Bibliography or Bibliometrics. Journal of Documentation. 1969;25(4):348-9.*

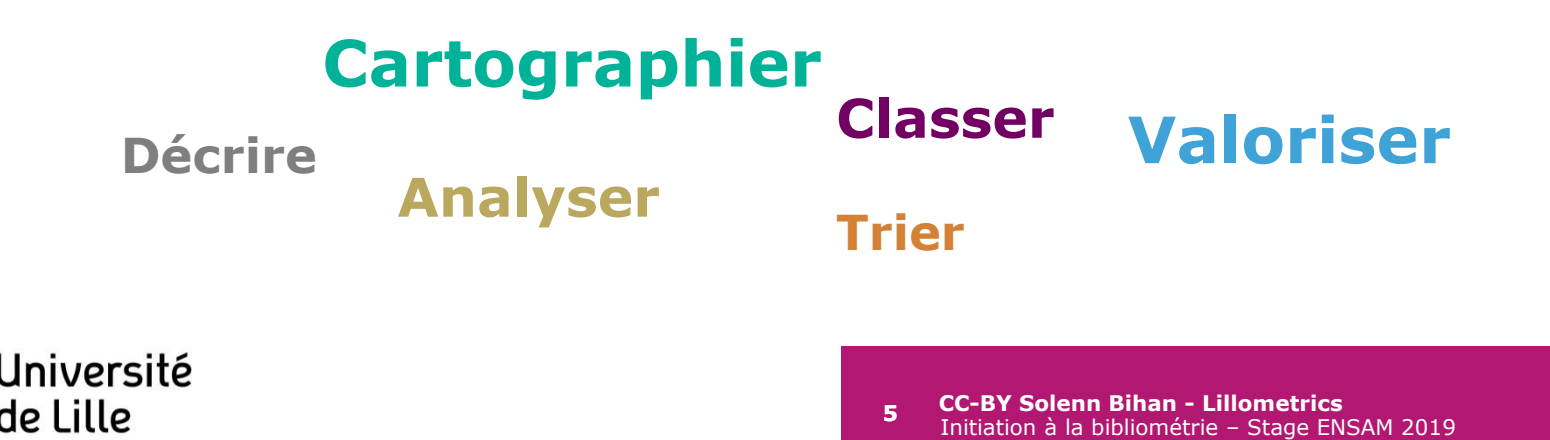

### Dr Jekyll ou Mr Hyde ? Parmi ces usages, lesquels vous semblent légitimes ?

- 1. Mesurer le taux de publications déposées dans une archive ouverte pour évaluer la stratégie open access de l'établissement
- 2. Attribuer des financements aux chercheurs en fonction de leur h-index
- 3. Evaluer la progression des thèses en accès libre sur Thèses.fr
- 4. Dessiner des communautés d'intérêt grâce aux réseaux de citations
- 5. Choisir les articles les plus cités sur un sujet pour les lire en premier
- 6. Classer les universités en fonction de leur nombre de publications et de citations

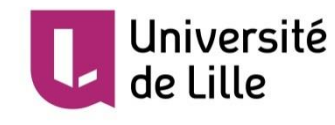

# Bibliométrie et évaluation de la recherche

Le problème, c'est l'évaluation de la recherche basée uniquement sur la bibliométrie.

L'évaluation de la recherche n'est qu'un usage parmi d'autres de la bibliométrie

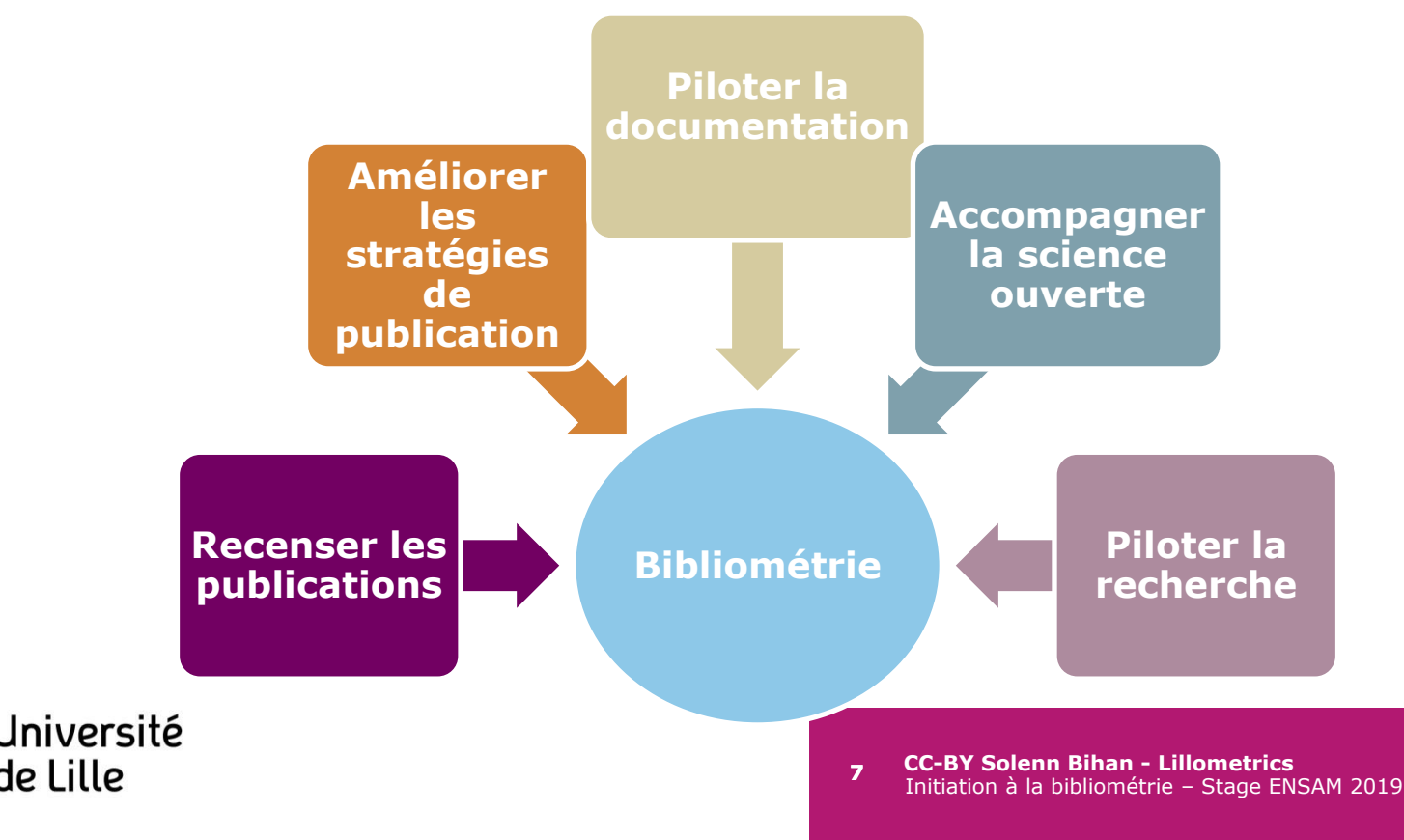

#### Exemples

Etude des frais de publication en open access payés aux éditeurs

Fees paid per publisher (in EURO)

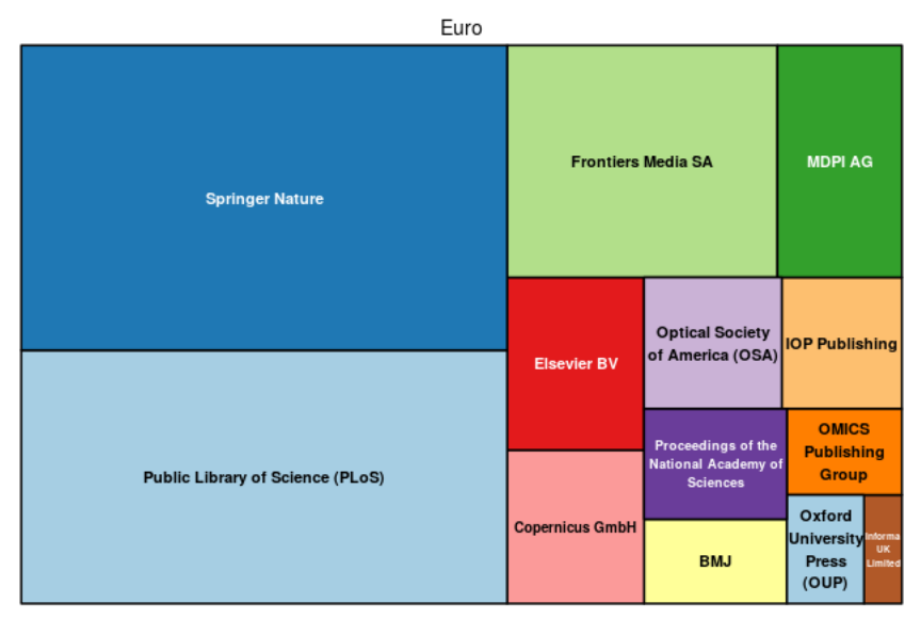

Source : OpenAPC. Données Couperin <https://www.intact-project.org/blog/>

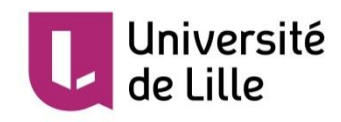

#### Analyse des revues en économie par les réseaux de citations

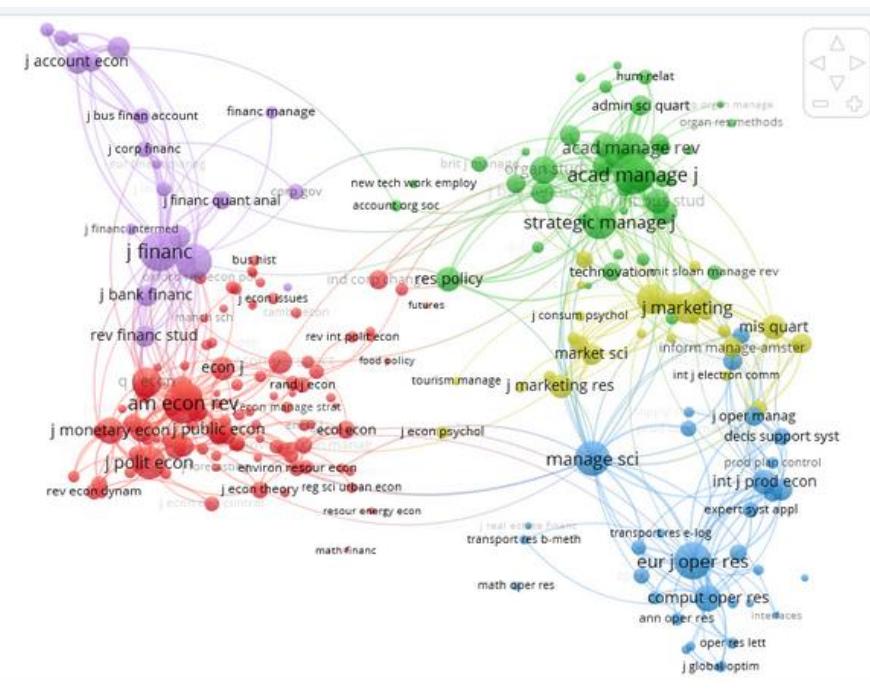

#### Source : Vosviewer [http://www.vosviewer.com/features/exampl](http://www.vosviewer.com/features/examples)

[es](http://www.vosviewer.com/features/examples)

# La bibliométrie scientifique, selon Yves Gingras

- Outil indispensable d'analyse des sciences et de leurs évolutions
- Qui suppose une démarche rigoureuse et validée
- Et une connaissance fine des modes de production

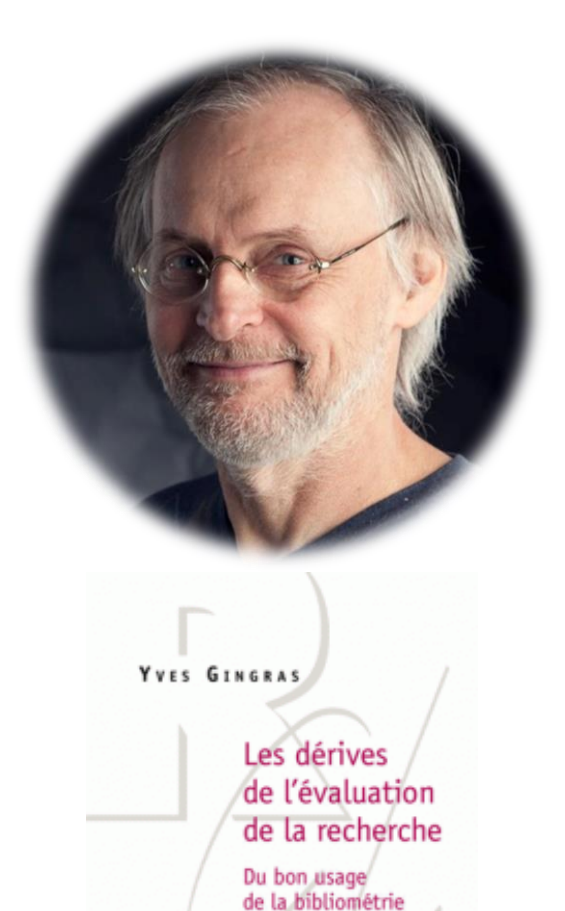

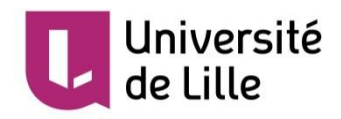

• **Méthode de la bibliométrie scientifique**

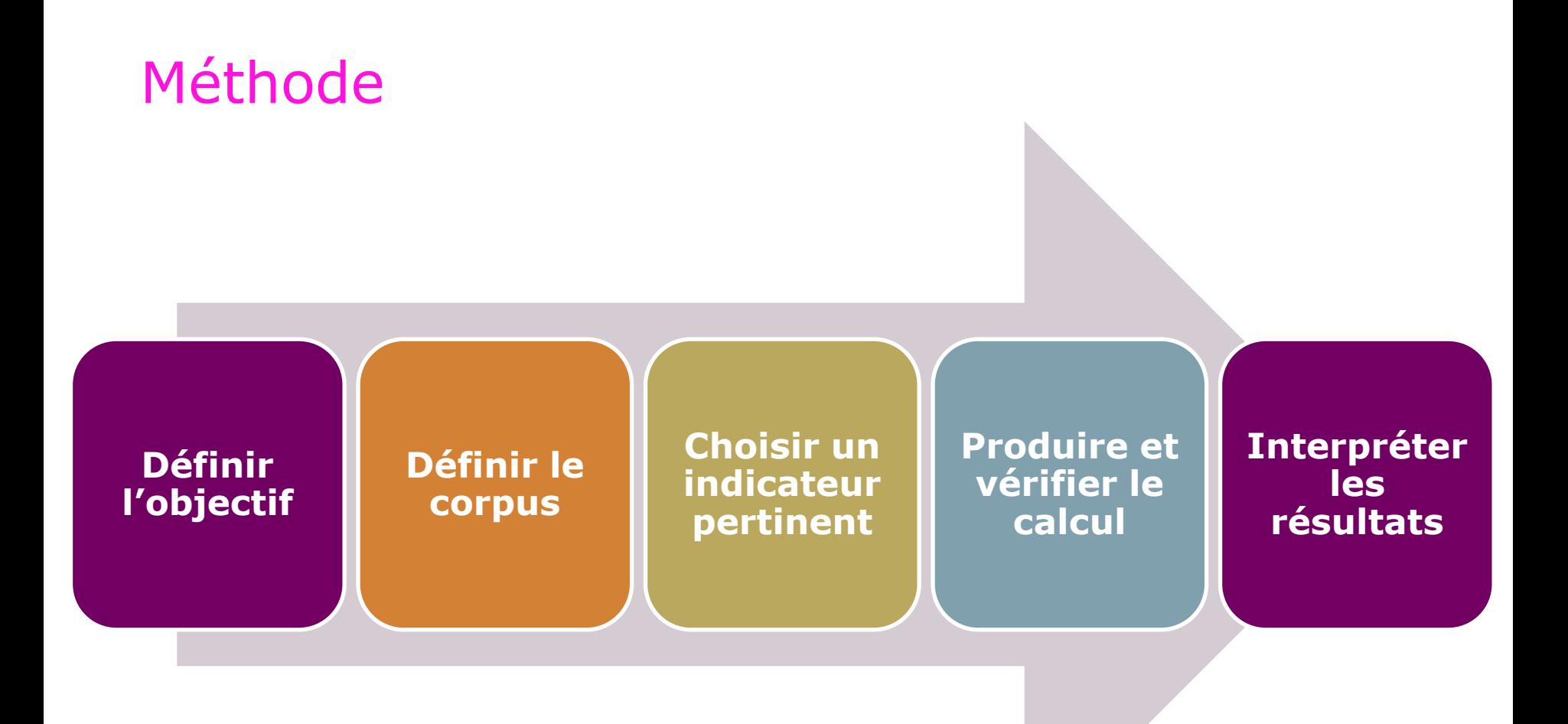

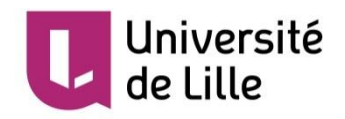

### Condition 1 : des données accessibles et structurées

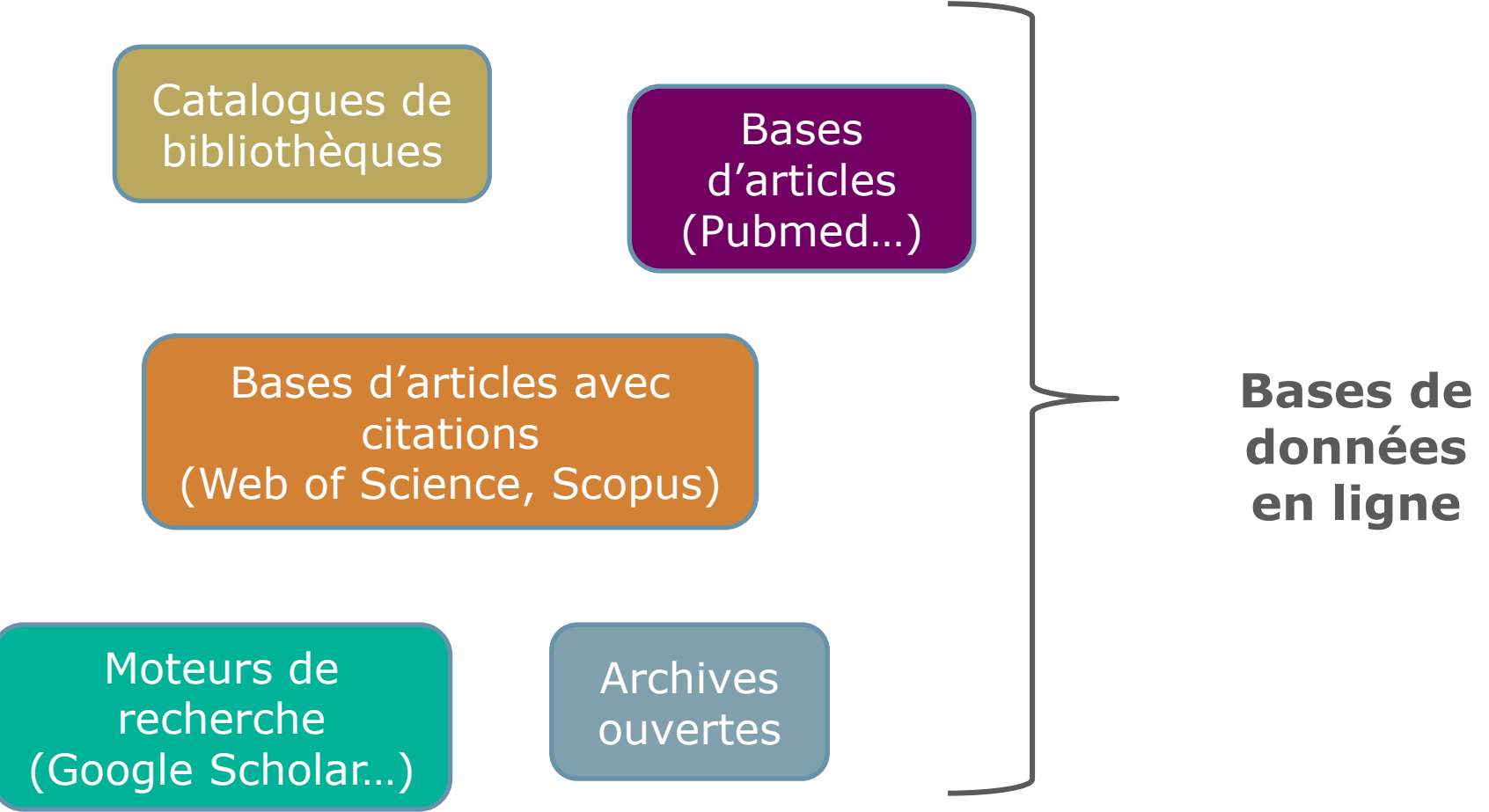

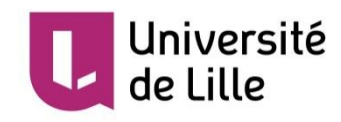

# Condition 2 : des données de qualité

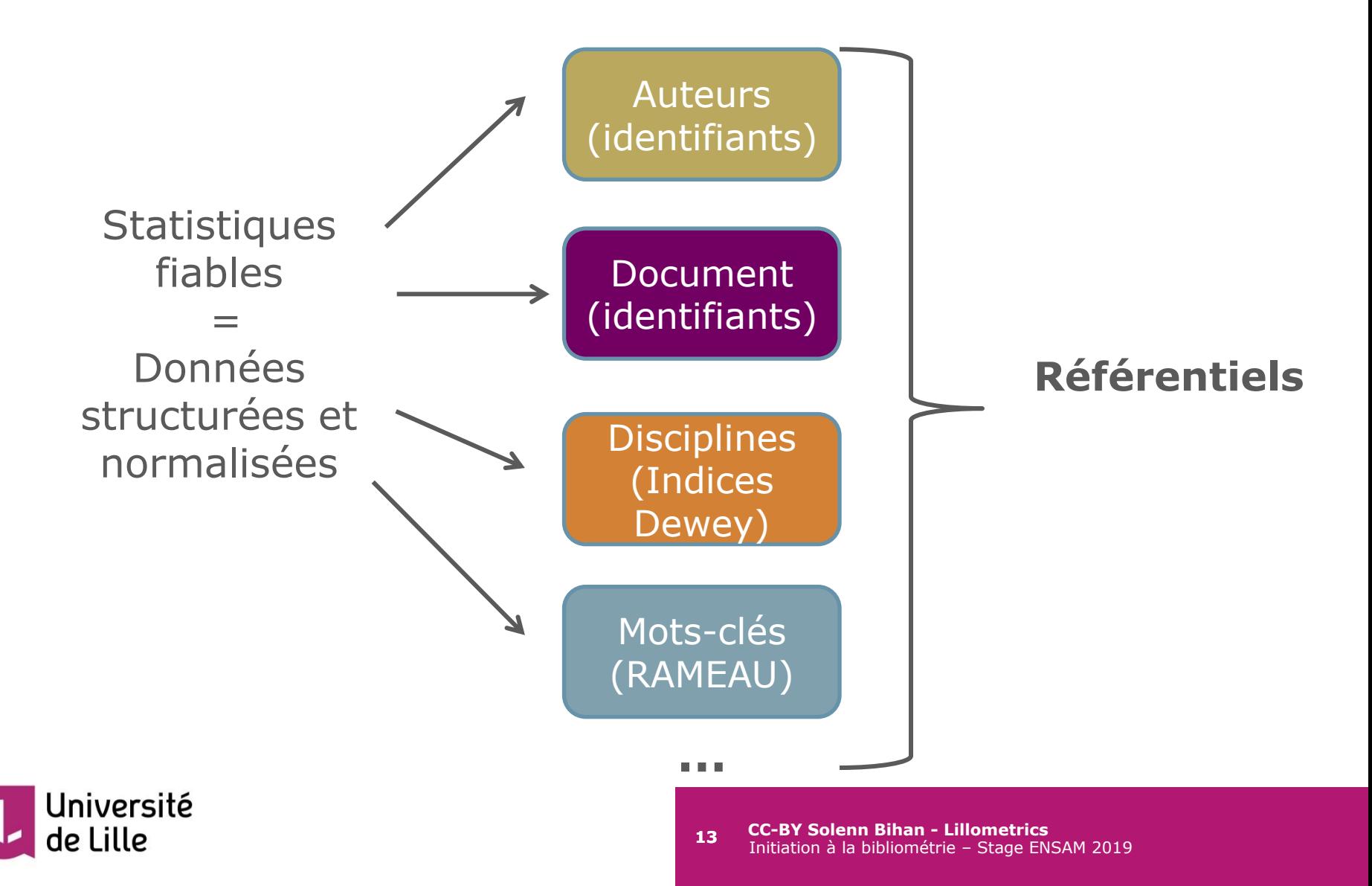

# Données de qualité = Référentiels

Un **référentiel**, c'est un ensemble de bases de données contenant les « références » d'un système d'information. Un référentiel clair, logique et précis est un des gages de bonne **interopérabilité** d'un système d'information.\* *\*Source : Wikipedia.* 

Un référentiel est **partagé** entre plusieurs applications. C'est le garant de la **qualité** des données.

Un référentiel inclut des **références** (=un fichier d'autorités) qui sont administrées (=suivi, dédoublonnage…) + des **services** (=applications pour produire/réutiliser)

**CC-BY Solenn Bihan - Lillometrics 14 CC-BT Solenn Binan - Lillometrics**<br>Initiation à la bibliométrie – Stage ENSAM 2019 Ex : [IdRef](https://www.idref.fr/028813839) est le Référentiel des autorités Sudoc, Calames, Theses.fr, ISTEX, Persée…

# Condition 3 : des indicateurs fiables

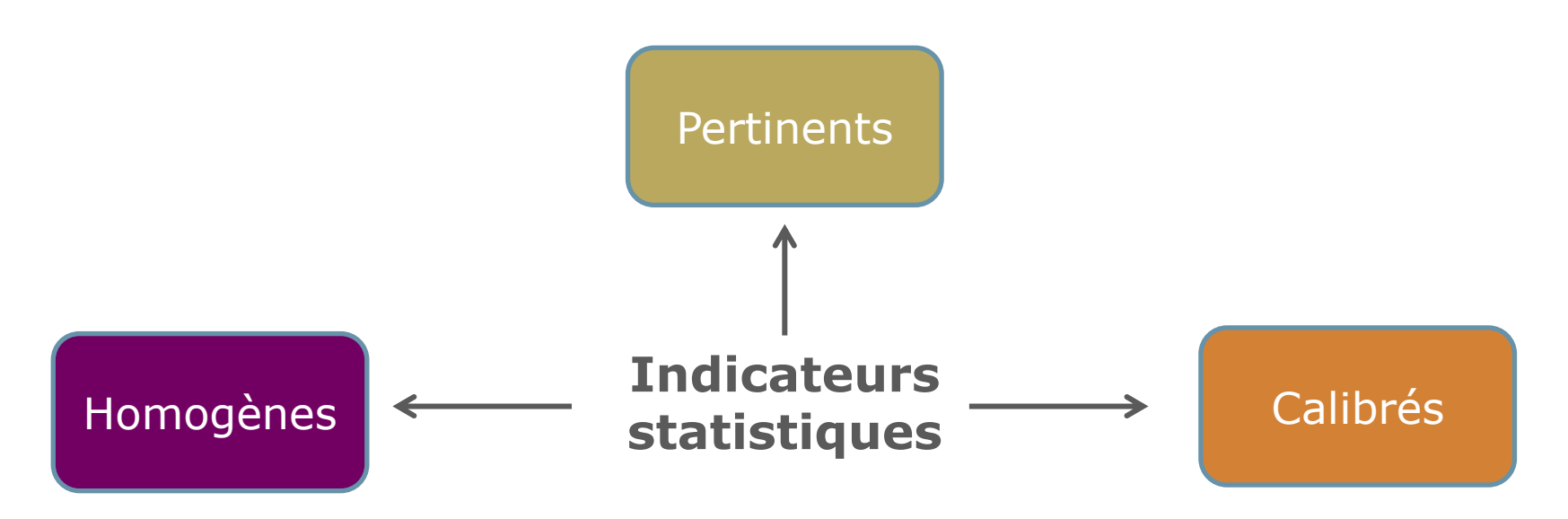

#### **L'indicateur** n'est pas le **concept** lui-même mais une façon **approchée** de mesurer […] le concept visé.\*

*\*Source : Gingras Y, UQAM. La fièvre de l'évaluation de la recherche : du mauvais usage de faux indicateurs. 2008. Disponible sur: http:// cpham.perso.univ-pau.fr/DOC/Gingras\_Bibliometrie.pdf.* 

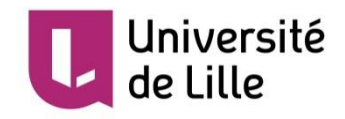

• **Les compétences nécessaires à la bibliométrie**

#### Etude de cas 1 : les thèses

Vous êtes responsable de la diffusion des thèses. Suite à des formations ou un accompagnement des doctorants, vous voulez savoir si la part de thèses en accès libre évolue favorablement.

- **Quelle proportion de thèses de votre établissement est en accès libre ? Comment ce nombre évolue-t-il depuis 3 ans ?**
- **Y a-t-il plus ou moins de thèses en accès libre dans votre établissement que dans les autres comparables ?**

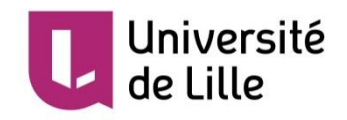

#### Etude de cas 2 : l'informatique et les SHS

Vous avez rendez-vous dans un laboratoire pour promouvoir l'archive ouverte, et vous voulez savoir s'il est déjà impliqué dans l'open access : un peu ? beaucoup ? Quels sont les chercheurs moteurs ?

- **Combien de documents du laboratoire XXX sont déposés dans HAL ?**
- **Quel % en texte intégral ?**
- **Quelle évolution des dépôts selon les années ?**
- **Quels sont les champions de l'OA dans ce labo ?**

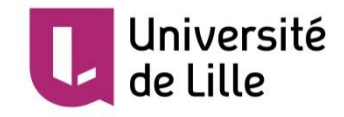

# Bilan des études de cas

- Une méthode commune
- Applicable à toutes les disciplines et tous les types de documents
- Des contraintes:
	- o Des sources de données accessibles et de qualité
	- Des valeurs de référence pour interpréter les résultats

#### **Bibliométrie = fouille de textes et de données (TDM) sur des données bibliographiques**

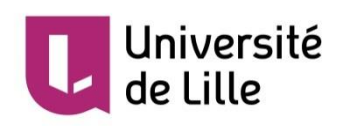

ISTEX

# Améliorer la qualité des données bibliographiques

Priorités actuelles:

- Profils d'établissements et laboratoires (RNSR, IDHAL, IdRef, Wos & Scopus)
- Identifiants chercheurs (IdRef, IDHAL, ORCID, Wos & Scopus …)

Mais aussi :

niversité

- Identifiants documents (DOI, ISSN, ISBN…)
- Thésaurus (MeSH, RAMEAU), classifications (Dewey, OCDE)

Projets en cours :

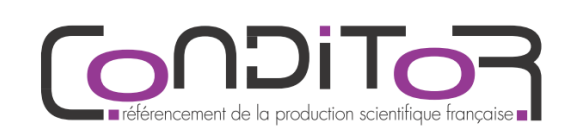

```
Repérage 
pour 
IPERU
```
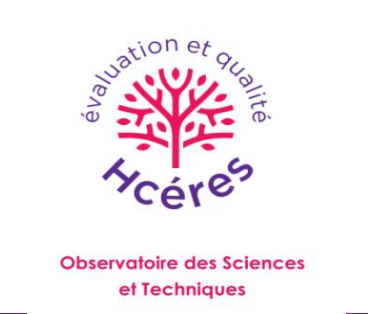

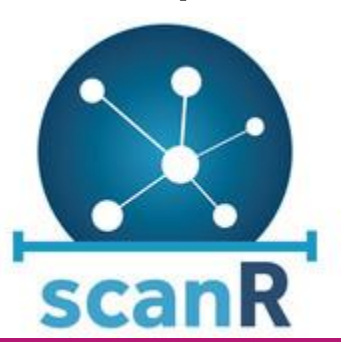

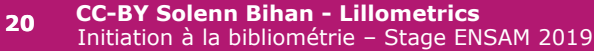

### Exemple d'amélioration des affiliations dans le Web of Science

Nb publications l'université Lille 2 dans le Wos X3 après l'unification des affiliations en 2017

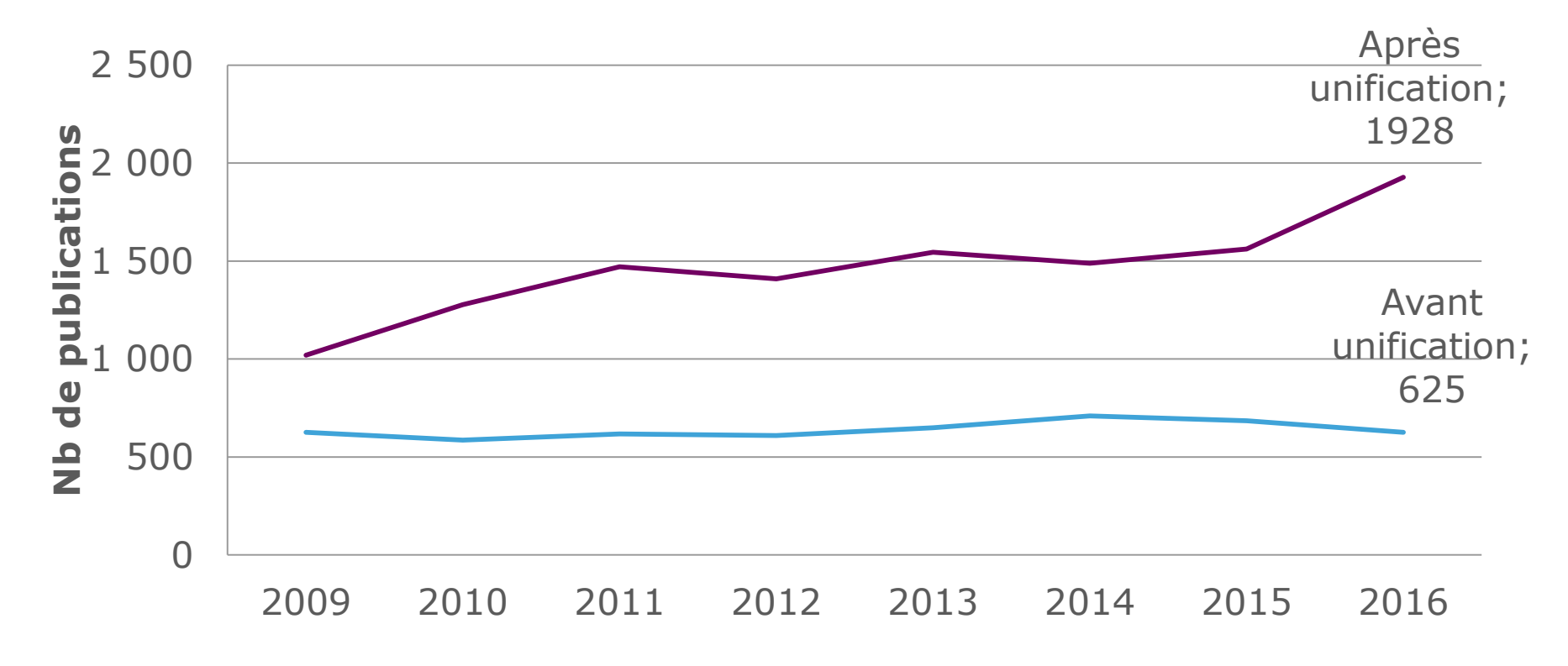

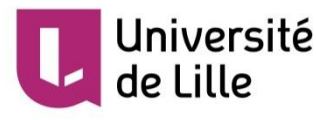

# Les compétences liées à la bibliométrie

#### **Bibliographie et paysage éditorial**

- Connaissance générale de l'écosystème éditorial, des différentes publications selon les communautés
- Maîtrise des bases bibliographiques et de leur structuration
- Habitude des requêtes avancées dans les bases bibliographiques

#### **Administration de la recherche**

- Connaissance de l'administration de la recherche (locale, nationale) et de son pilotage (lien avec la gouvernance)
- Connaissance des modes de financement et d'évaluation de la recherche
- Compréhension fine des besoins des chercheurs selon leur communauté

#### **Analyse, statistique et qualité**

- Compétences en statistiques descriptives, en démarche qualité
- Gestion de données (tableur, base de données, interrogation API)
- **CC-BY Solenn Bihan - Lillometrics** Initiation à la bibliométrie – Stage ENSAM 2019 **<sup>22</sup>** Infographie (mise en forme et visualisation de données)<br>Université

#### • **Connaître les bases citationnelles**

### La bibliométrie au service de l'évaluation de la recherche

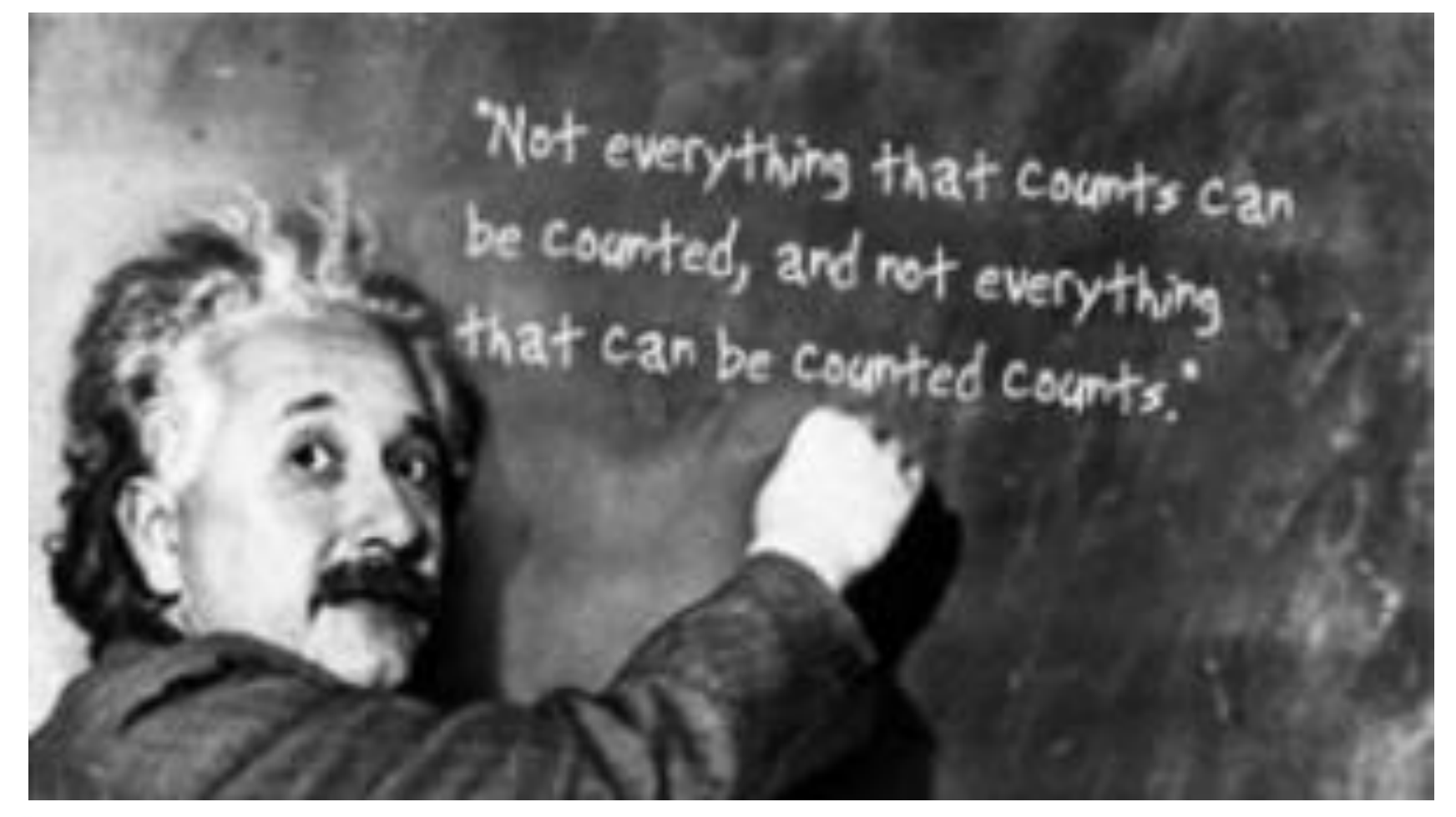

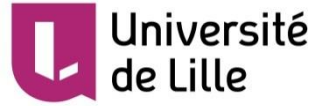

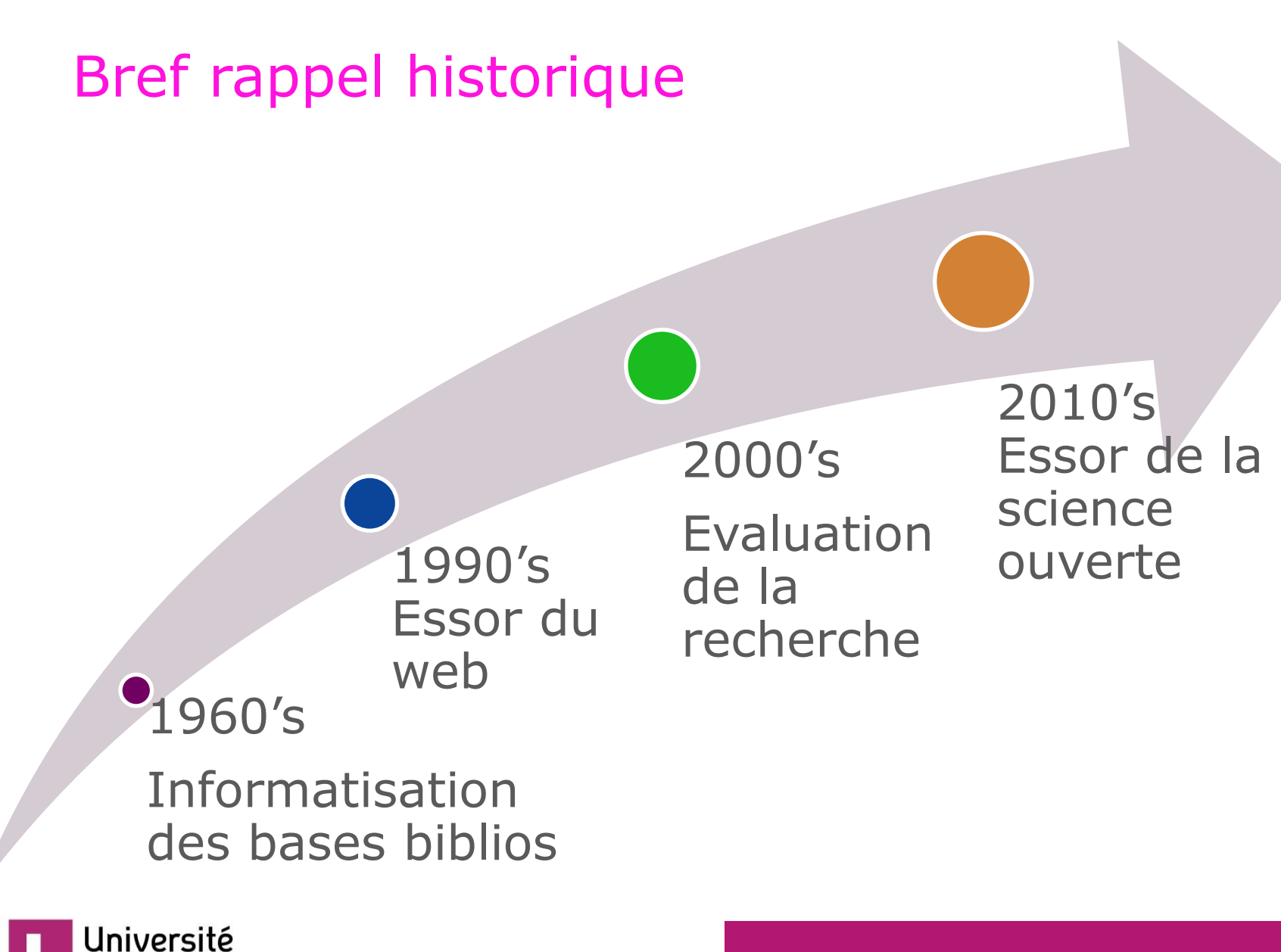

le Lille

### Les bases citationnelles

#### **Web of Science**

Base d'articles & citations. Couverture sélective, surtout sciences dures Assez bonne normalisation des données.

#### **Payant**

iiversité

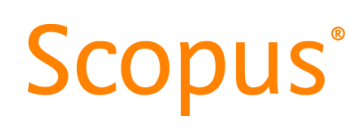

Base d'articles & citations. Couverture plus large que le Wos (sciences sociales). Normalisation des données en amélioration.

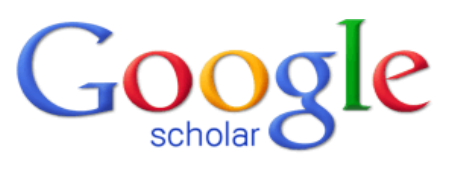

Moteur de documents toutes disciplines (articles, thèses, livres) + citations. Aucune transparence des sources, ni métadonnées

#### **Payant**

#### **Gratuit**

#### • **Interpréter les principaux indicateurs**

### Les principaux indicateurs

- Le facteur d'impact (pour une revue)
- Le nb de publications & de citations (auteur, labo, université, thématique)
- Le h-index (pour un auteur)
- Les top 1%, 10% (pour les articles)

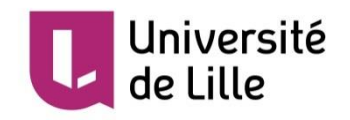

# Le facteur d'impact d'une revue

# • **Définition :**

- Nb moyen de fois où un article a été cité dans les 2 ans qui suivent sa parution.
	- Ex : un article du BMJ est cité en moyenne 20 fois en 2 ans
- L'IF mesure l'audience d'une revue, donc son prestige.
- L'IF est la propriété de Clarivate Analytics, et toutes les revues n'ont pas d'IF

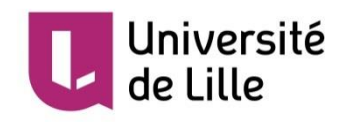

# Le facteur d'impact d'une revueNEW ENGLAND JOURNAL OF MEDICINE

How is Journal Impact Factor Calculated?

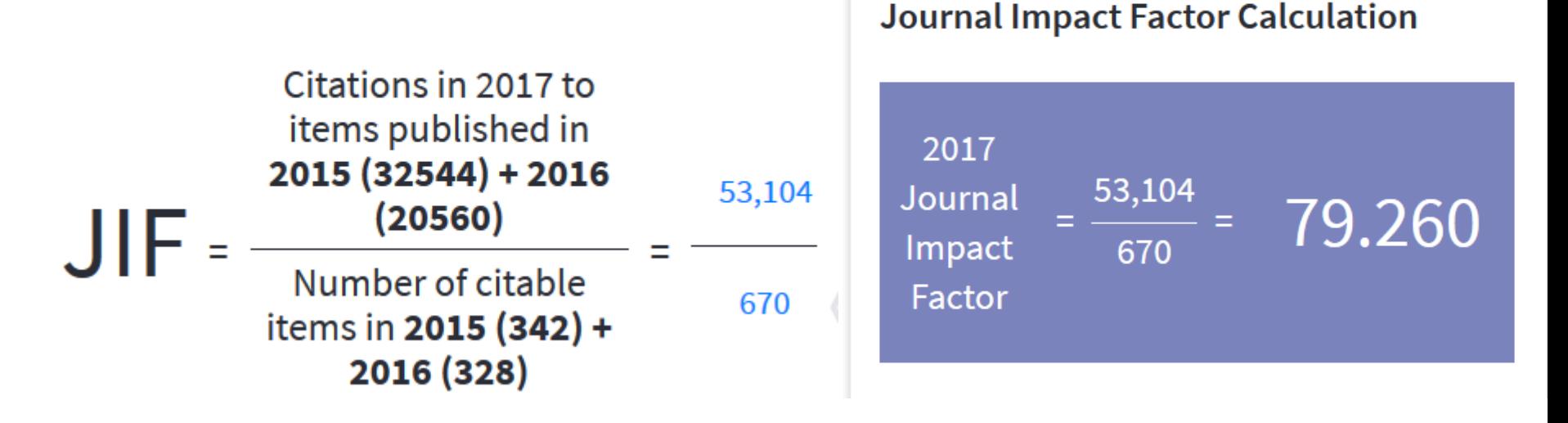

*Source : extrait du JCR Science Edition 2017* 

- **Accès :**
- Il faut être abonné au Journal Citation Reports (JCR)

Jniversité

### Le facteur d'impact d'une revue

• <https://webofknowledge.com/>

le Lille

• Web of Science > Journal Citation Reports

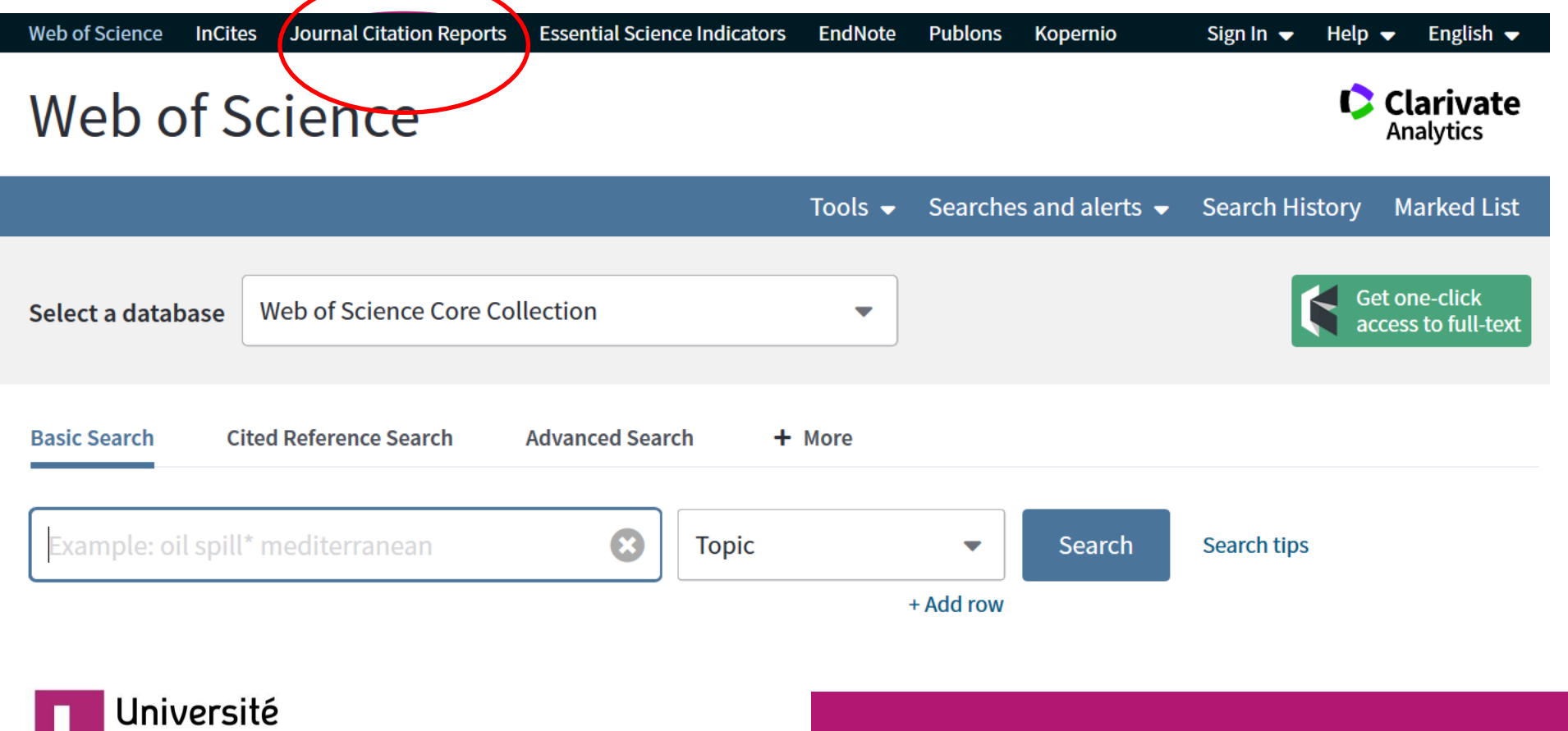

# Le facteur d'impact d'une revue

# • **Commentaires**

- Pas de comparaison possible entre spécialités
- Pas pertinent pour évaluer les citations d'un article (moyenne pour la revue)
- Cercle vicieux de renforcement
- Influence de paramètres matériels (langue, nb pages, nb articles/fascicule)
- Pas d'erreur de calcul possible (garanti par Clarivate)

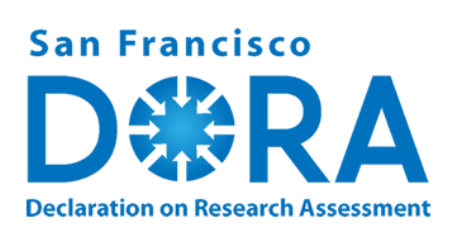

Le facteur d'impact est de plus en plus critiqué, et les institutions s'engagent à ne plus l'utiliser ([pétition DORA\)](https://sfdora.org/)

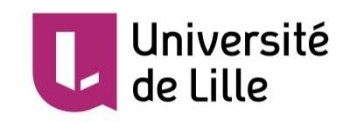

# Quelles alternatives au facteur d'impact ?

- Le rang de la revue au sein sa discipline
	- quartiles des revues (Q1 journals)
	- ou percentiles de revues (JIF)

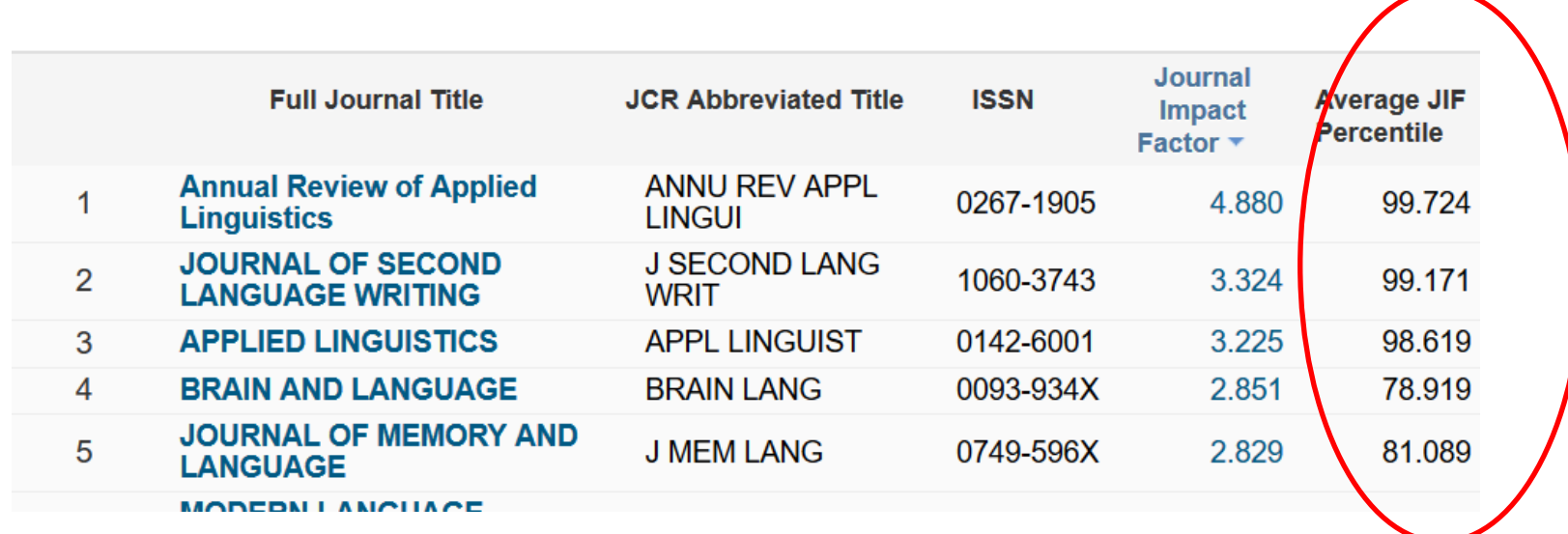

• Les citations au niveau des articles plutôt que des revues

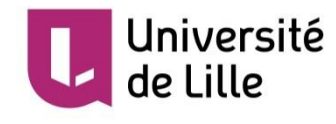

### CiteScore metrics for journals and serials

Alternative au Facteur d'impact Les citations sont calculées sur 3 ans au lieu de 2 Accessible via Scopus > Sources

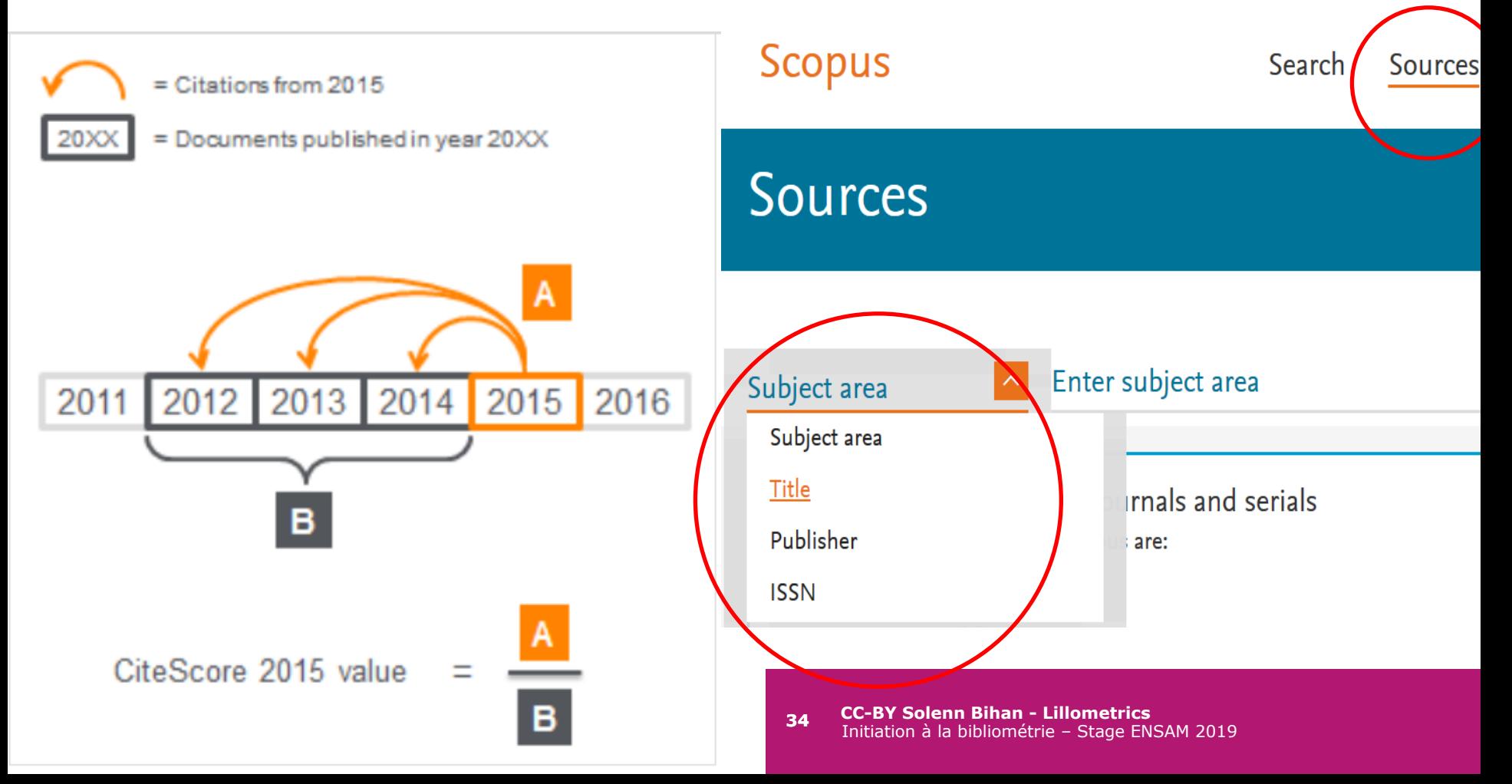

### Quelles alternatives au facteur d'impact ?

- **Le Scimago Journal Ranking**
- Les citations sont pondérées selon la source
- Il est accessible gratuitement :
- <https://www.scimagojr.com/journalrank.php>
- Lancé en 2016, encore peu connu des chercheurs

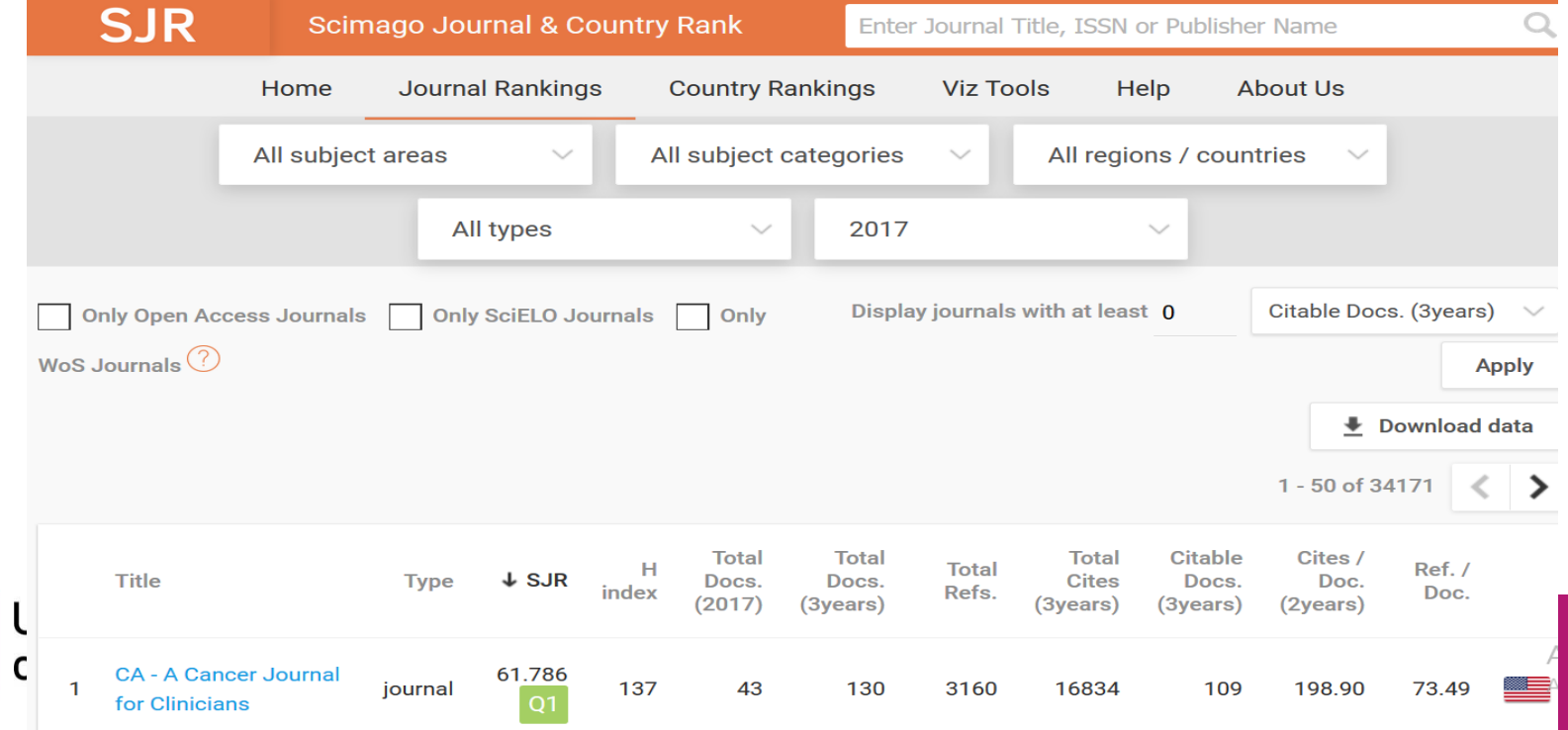

# Le nombre de publications & de citations

- Quelle source choisir ?
- Critère de recherche : auteur, labo, université ? (qualité des données)
- Pour les auteurs : quel niveau de contribution ?
- Filtres : années, types de documents
- Citations : exclure les auto-citations ?

- Ex : Devos, Patrick
	- $-$  Pubmed  $=$  153 publis
	- Web of Science = 167 publis / 2670 citations
	- $-$  Scopus = 155 publis / 3262 citations

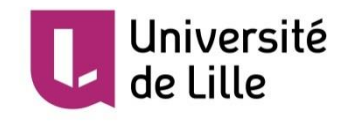

### Le nombre de publications & de citations

- Comment interpréter les résultats?
- Quelle valeur de référence pour le nb de publications ?
- Quelle valeur de référence pour le nb de citations ?

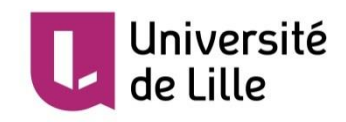

- Le H index est construit à partir de 2 indicateurs simples :
	- Nb de publications d'un auteur
	- Nb de citations
- Ex : Devos, Patrick
	- $-$  Pubmed = 153 publis
	- Web of Science  $= 167$  publis / 2670 citations
	- $-$  Scopus = 155 publis / 3262 citations

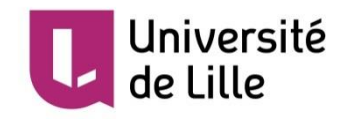

### • **Définition :**

- Indice composite de la production scientifique et de la notoriété d'un chercheur.
- Si H = 20, cela signifie que cet auteur a publié 20 articles qui ont été cités au moins 20 fois.
- Cette simplicité explique son succès
- Contrairement à l'IF, cet indicateur peut être librement calculé par n'importe qui.

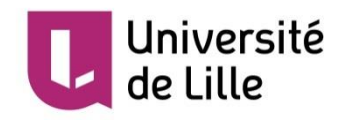

**Citations** 

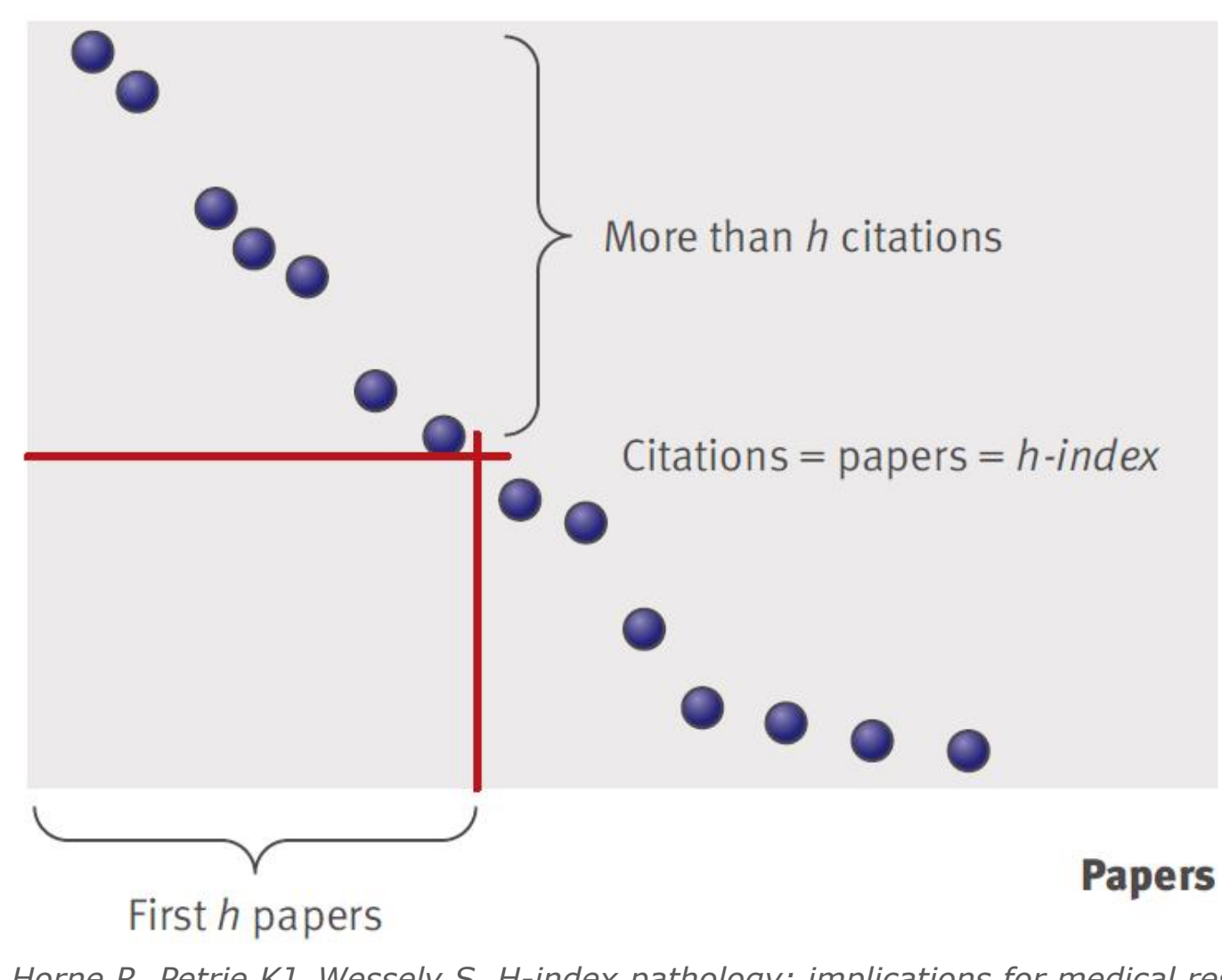

*Source : Horne R, Petrie KJ, Wessely S. H-index pathology: implications for medical researchers and practitioners. BMJ. 2009;339:b5356.* 

de Lille

**CC-BY Solenn Bihan - Lillometrics** Initiation à la bibliométrie – Stage ENSAM 2019 **<sup>40</sup>**

#### Le H-index dans le Web of Science

#### Citation report for 167 results from Web of Science Core Collection b

You searched for: Article Group for: DEVOS P ... More

This report reflects citations to source items indexed within Web of Science Core Collection. Perform a Cited Ret

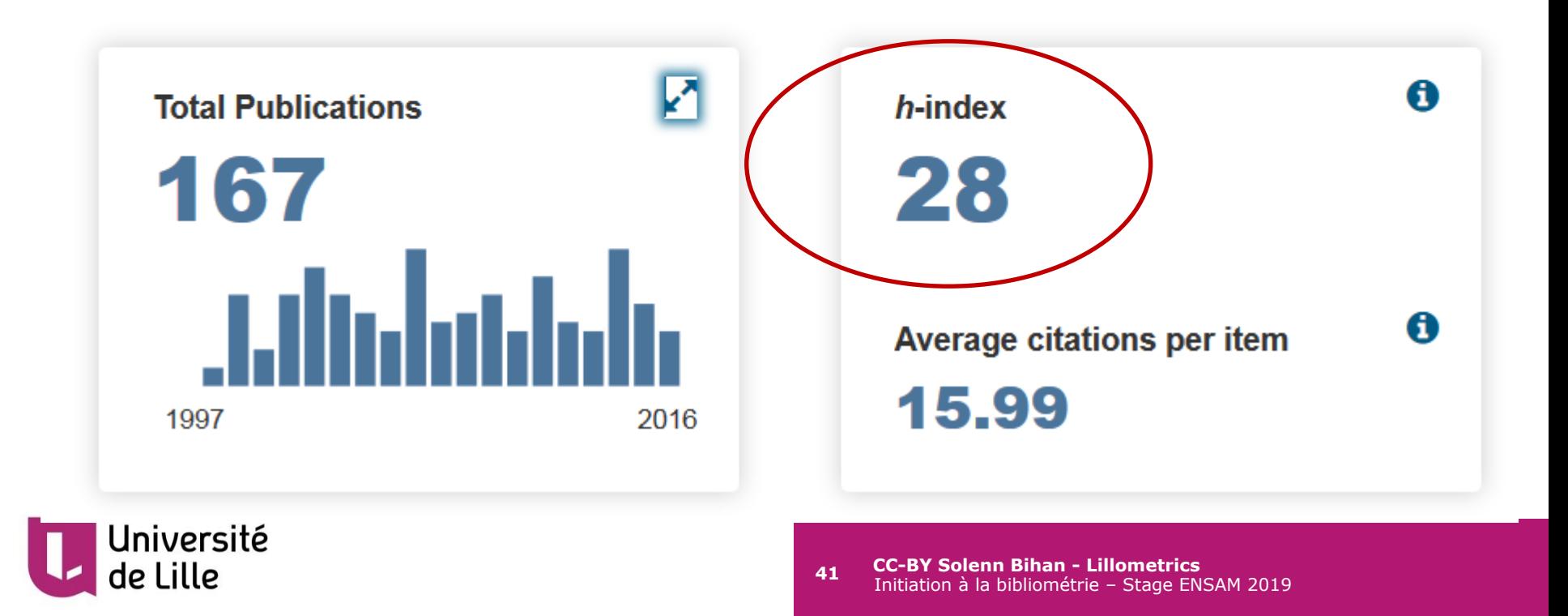

### Le H-index dans Scopus

#### Devos, Patrick

Sante publique : epidemiologie et qualite des soins, Lille,

France

Author ID: 21639126700

http://orcid.org/0000-0001-7803-9552

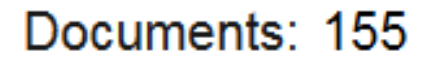

Citations: 3262 total citations by 3003 documents

 $h$ -index: 31  $\Omega$ 

Co-authors: 150 (maximum 150 co-authors can be displayed)

Subject area: Medicine, Biochemistry, Genetics and Molecular Biology

Jniversité

# Le H-index dans Google Scholar

#### Facile si l'auteur a créé son profil :

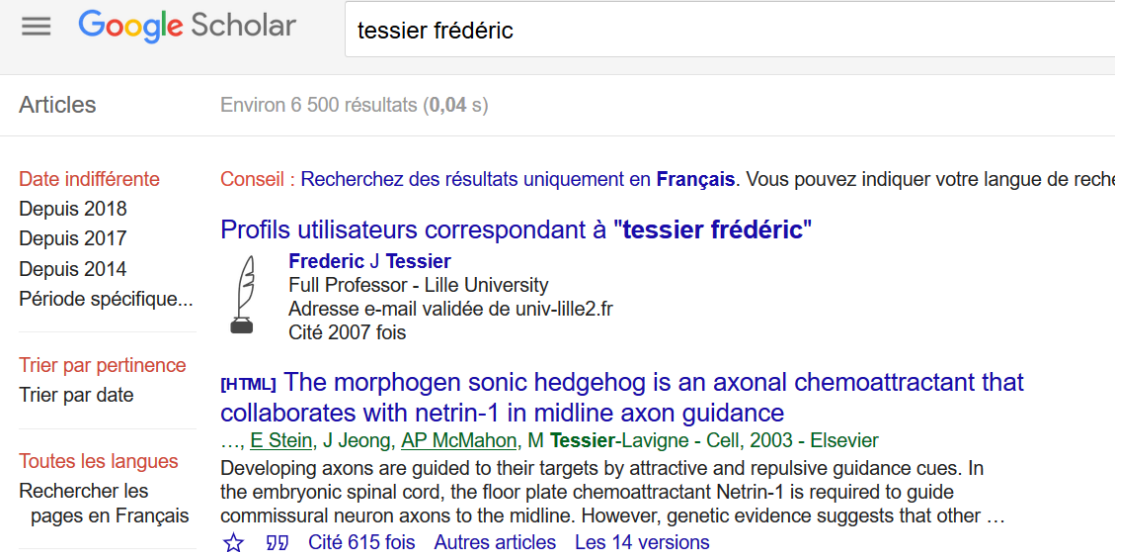

Sinon, on peut utiliser l'outil [Publish](https://harzing.com/resources/publish-or-perish) [or Perish](https://harzing.com/resources/publish-or-perish), qui permet de récupérer les informations de Google Scholar sous forme de tableau.

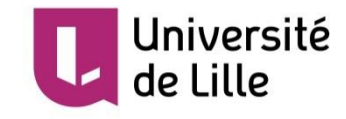

# • **Commentaires :**

- Pas de base de calcul unique
- Problèmes de référencement des auteurs
- Le rang de l'auteur ne compte pas
- Les disparités entre disciplines ne sont pas prises en comptes
- Pas de comparaison possible des chercheurs d'âge ou de spécialités différentes

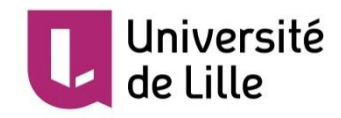

# Les percentiles de citations (Top 1%, 10%...)

# • **Définition :**

- Indicateur qui se réfère à la distribution des citations, et non pas à la moyenne : Classer tous les documents du plus cité au moins cité, puis déterminer ceux qui font partie du top 1%, 10%, 20%... les plus cités.
- Indicateur normalisé par type de document, discipline et année.
- Très utilisé par l'OST et l'INSERM

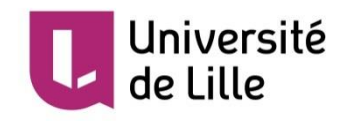

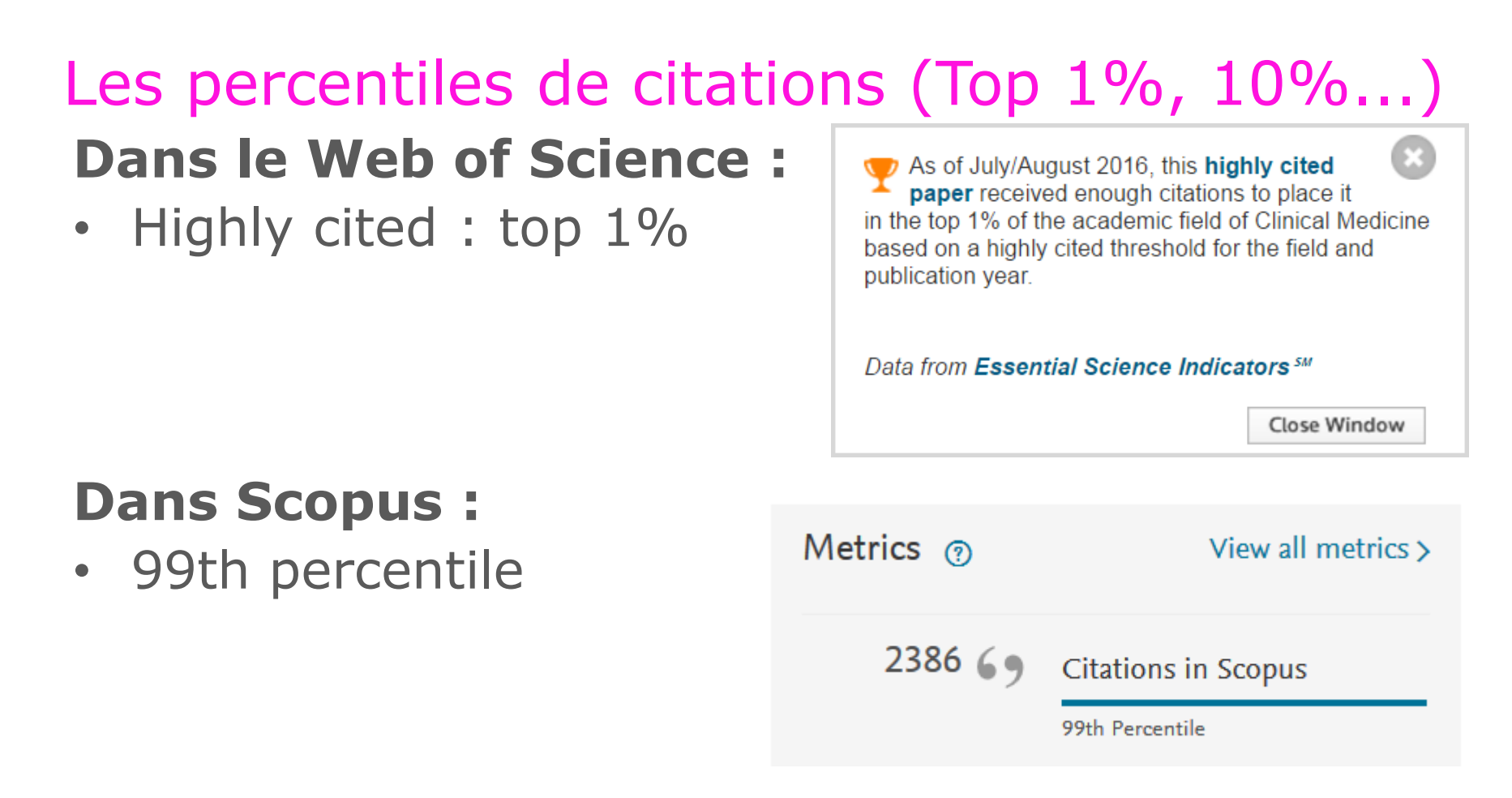

#### Top 1% a la même signification statistique que 99<sup>e</sup> percentile

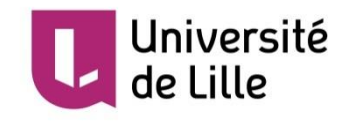

# Les percentiles de citations (Top 1%, 10%...) **Commentaire :**

- Indicateur au niveau de l'article
- Normalisé par année, type de document et discipline
- Facilité d'interprétation
- Respecte la distribution asymétrique des citations
- Mais variable selon la source de données
- le découpage disciplinaire est +/- fin
- Pas de pondération du rôle d'auteur
- Pas pertinent au niveau individuel

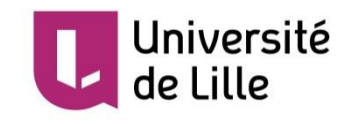

# Synthèse sur les indicateurs

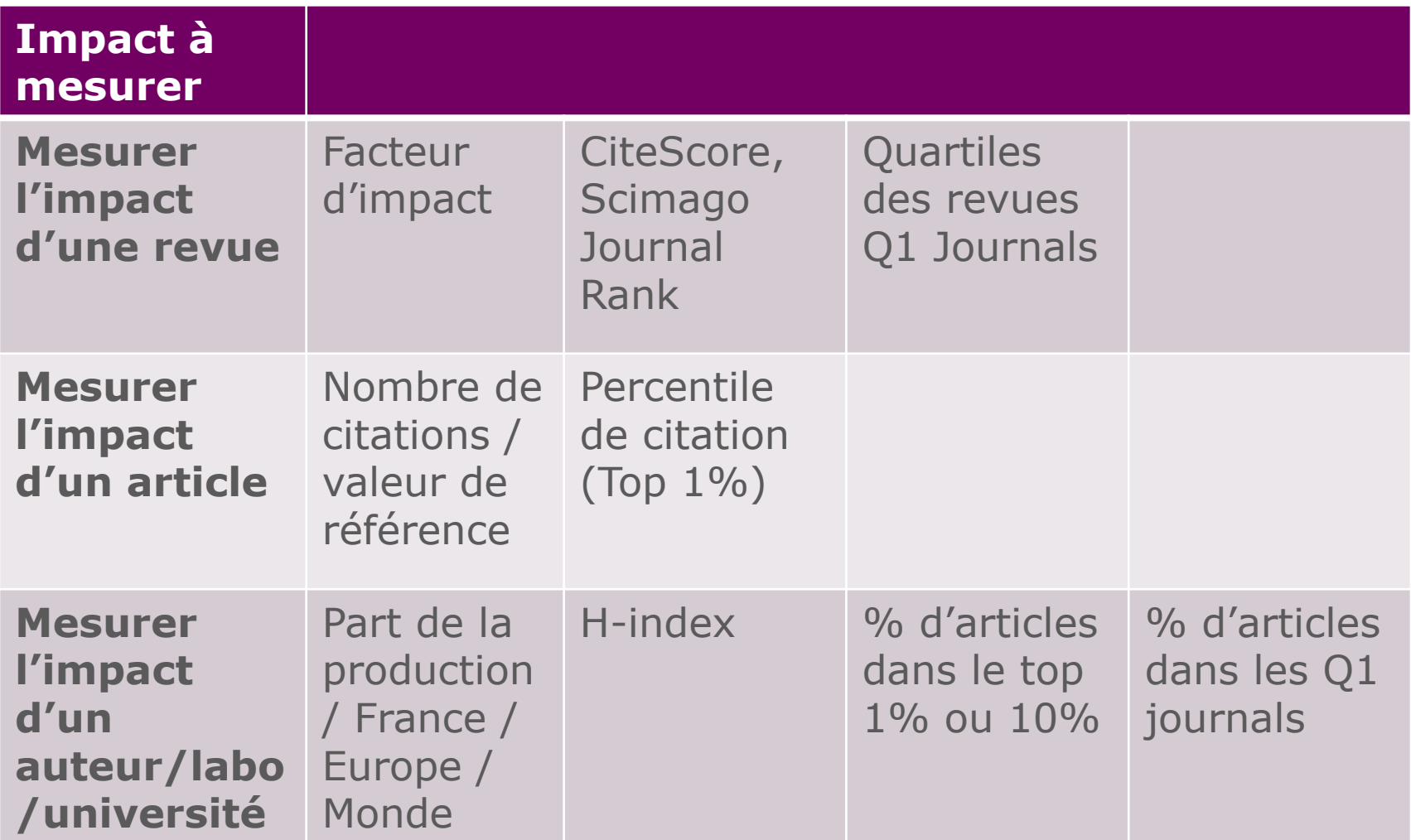

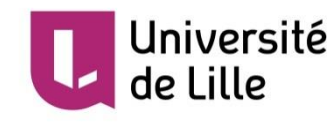

### Etude de cas : analyser le profil de publications

Un futur doctorant qui travaille sur le diabète vient vous voir. Il hésite entre 3 directeurs de thèse possibles : Bart Staels, François Pattou et Philippe Froguel. Pouvez-vous lui préciser le profil bibliométrique de chacun pour l'aider à faire son choix ?

- **Quelles bases de données utiliser ?**
- **Explorer les fonctions « analyse des résultats »**
- **Comparer les profils des 3 chercheurs pour faire apparaître les éléments communs ou spécifiques**

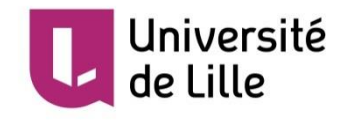

• **Proposer des services dans son établissement**

### Quels services proposer dans votre établissement ?

- Adaptée à l'établissement (et aux utilisateurs)
- Adaptée aux moyens disponibles
- Discuter ensemble des services possibles
- Puis restitution collective

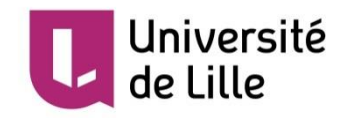

# Quels services proposer dans votre établissement ?

**Aider les chercheurs** 

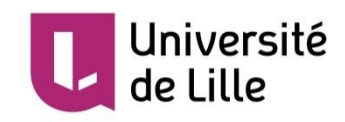

#### Quels services proposer dans votre établissement ?

#### **Améliorer la qualité des données**

#### **Piloter la documentation et l'open access**

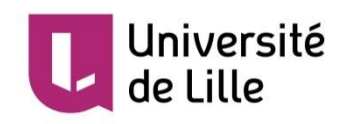

### Pistes de lecture

- 1. Larivière V, Sugimoto CR (2018). *Mesurer la science*. Montréal, Canada: Les Presses de l'Université de Montréal. <https://pum.umontreal.ca/catalogue/mesurer-la-science>
- 2. Gingras, Y. (2014). *Les dérives de l'évaluation de la recherche : Du bon usage de la bibliométrie*. Paris: Liber.
- 3. Gingras, Y. (2008). La fièvre de l'évaluation de la recherche : du mauvais usage de faux indicateurs. CIRST, UQAM. [http://cpham.perso.univ](http://cpham.perso.univ-pau.fr/DOC/Gingras_Bibliometrie.pdf)[pau.fr/DOC/Gingras\\_Bibliometrie.pdf](http://cpham.perso.univ-pau.fr/DOC/Gingras_Bibliometrie.pdf)
- 4. Vidaillet, B. (2013). *Evaluez-moi ! : Evaluation au travail : les ressorts d'une fascination*. Paris: Seuil.
- 5. Dassa, M., Deniau, A., Durand-Barthez, M., Girard, F., Pothier, N., & Sene, A. (2014). Le millefeuille des affiliations françaises dans les publications scientifiques. *Documentaliste-Sciences de l'Information*, *51*(4), 12-16. [http://archivesic.ccsd.cnrs.fr/sic\\_01097580](http://archivesic.ccsd.cnrs.fr/sic_01097580)
- 6. Académie des Sciences. (2011). *Du bon usage de la bibliométrie pour l'évaluation individuelle des chercheurs*. [http://www.academie](http://www.academie-sciences.fr/activite/rapport/avis170111.pdf)[sciences.fr/activite/rapport/avis170111.pdf](http://www.academie-sciences.fr/activite/rapport/avis170111.pdf)
- 7. Observatoire des Sciences et des Techniques (OST). (2015). Le manifeste de Leiden pour la mesure de la recherche. <http://www.obs-ost.fr/manifesto> .

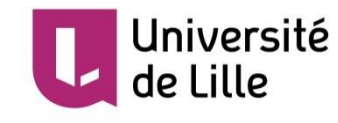

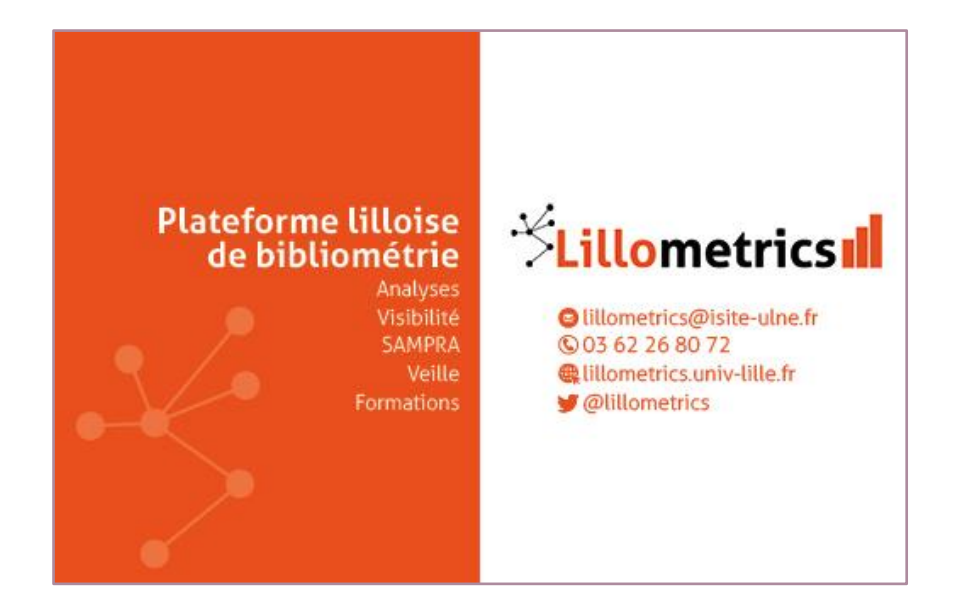

# **lillometrics@isite-ulne.fr**

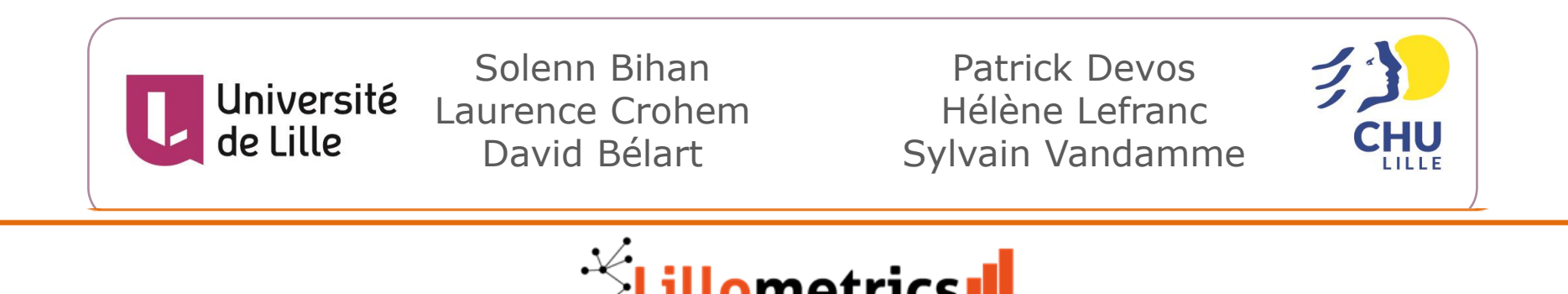